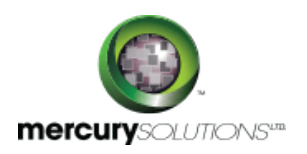

# 1 Days | 50539A: Learn Microsoft PowerPoint 2010 Step by Step, Level 2

The Microsoft PowerPoint 2010 Level 2 training is a one-day course that is designed for students having introductory knowledge of PowerPoint yet want to experience creating more elaborate presentations in Microsoft Office PowerPoint 2010.

**Microsoft Partner** 

Completion of the course equips the participants with the following skill set:

- Inserting & Formatting tables.
- Inserting and updating Excel worksheets.
- Editing pictures.
- Customizing diagrams.
- Formatting charts.
- Arranging graphics.
- Adding WordArt text.
- Inserting symbols and equations.
- Inserting screen clippings.
- Creating hyperlinks.
- Attaching actions to text or objects.
- Using ready-made animations.
- Customizing animation effects.
- Inserting and playing sounds.
- Inserting and playing videos.

# Course Details

\_\_\_\_\_\_\_\_\_\_\_\_\_\_\_\_\_\_\_

## Course Outline

## **Module 1: Add Tables**

In this module, participants will learn how to add tables to a PowerPoint presentation and format the tables and insert Microsoft Office Excel worksheets and then update the worksheets.

#### **Lessons**

• Insert Tables

- Format Tables
- Insert and Update Excel Worksheets

## **Lab: Inserting Tables**

**Lab: Formatting Tables Lab: Inserting and Updating Excel Worksheets**

#### **Module 2: Fine-Tune Visual Elements**

In this module, participants will learn how to create a photo album and manipulate the pictures in it, arrange pictures and draw graphics on a slide, and customize diagrams and format charts.

#### **Lessons**

- Edit Pictures
- Customize Diagrams
- Format Charts
- Arrange Graphics

**Lab: Editing Pictures Lab: Customizing Diagrams Lab: Formatting Charts Lab: Arranging Graphics**

#### **Module 3: Add Other Enhancements**

In this module, participants will learn how to insert and modify WordArt text, symbols, equations, and hyperlinks, and how to attach actions to text or objects.

#### **Lessons**

- Add WordArt Text
- Insert Symbols and Equations
- Insert Screen Clippings
- Create Hyperlinks
- Attach Actions to Text or Objects
- **Lab: Adding WordArt Text**
- **Lab: Inserting Symbols and Equations**
- **Lab: Inserting Screen Clippings**
- **Lab: Creating Hyperlinks**

**Lab: Attaching Actions to Text or Objects**

### **Module 4: Add Animation**

In this module, participants will learn how to animate text and graphics.

## **Lessons**

- Use Ready-Made Animations
- Customize Animation Effects

**Lab: Using Ready-Made Animations Lab: Customizing Animation Effects**

### **Module 5: Add Sound and Movies**

In this module, participants will learn how to work with audio and video files.

## **Lessons**

- Insert and Play Sounds
- Insert and Play Videos

**Lab: Inserting and Playing Sounds Lab: Inserting and Playing Videos**

## Who Should Attend

This course is beneficial for information workers who want to learn intermediate level PowerPoint 2010 skills.

# Pre Requisite

Before attending this course, candidates must have:

- Basic computer knowledge.
- Basic file management skills.
- The candidate should have the knowledge to navigate to folders and files on a computer running Windows 7.

464, Udyog Vihar Phase V,Gurgaon (Delhi NCR)-122016,India

[+91 8882 233 777](tel:+918882233777) [training@mercury.co.in](mailto:training@mercury.co.in) [www.mercurysolutions.co](http://www.mercurysolutions.co/)

Date - Apr 26, 2024